# **4. Label de notice et zones de données – Généralités**

## **4.1 Répétition des zones et des sous-zones**

À l'intérieur d'une notice, les zones et les sous-zones peuvent être répétées ou non, conformément aux instructions données sous le paragraphe « Occurrence » dans la description de chaque zone de données et dans la définition des sous-zones. Les zones imbriquées dans les zones du bloc 4XX, zones de lien avec d'autres notices bibliographiques, peuvent être répétées dans ces zones de la même manière qu'elles peuvent l'être dans une notice.

Pour chaque zone, une décision a été prise pour le traitement des données pour lesquelles il y a plusieurs occurrences : soit c'est la zone entière qui est répétée, soit c'est une sous-zone à l'intérieur d'une zone non répétable. Ces décisions doivent être suivies afin d'assurer la cohérence d'usage entre les utilisateurs du format UNIMARC.

Les zones désignées comme obligatoires ont été réduites au nombre minimum, étant donné que bien souvent la présence effective des zones dans une notice UNIMARC dépend des pratiques de l'agence de catalogage.

### **4.2 Ordre des zones**

Dans une notice, les zones ne sont pas classées dans un ordre particulier. L'ordre dans lequel les zones sont entrées dans le Répertoire ne détermine pas nécessairement leur ordre physique dans la notice.

## **4.3 Ordre des sous-zones**

La valeur attribuée aux codes de sous-zones n'implique aucun ordre particulier pour celles-ci. Dans certains cas, la position de quelques sous-zones fait l'objet de recommandations spécifiques. Dans les zones correspondant à l'ISBD, les données sont entrées dans l'ordre spécifié par l'ISBD, ce qui détermine l'ordre des sous-zones.

Les sous-zones de contrôle (voir section 3.10) précèdent ou suivent les sous-zones auxquelles elles correspondent selon les règles suivantes.

Les sous-zones \$0, \$3, \$6, \$7 et \$8 précèdent toutes les autres sous-zones ; et les sous-zones \$2, \$4 et \$5 suivent toutes les autres sous-zones. Chaque séquence de sous-zones numériques, qu'elle précède ou qu'elle suive d'autres sous-zones, est dans l'ordre croissant des codes de sous-zones, à l'exception de la sous-zone \$8 qui doit précéder toutes les autres sous-zones.

La sous-zone \$2 doit suivre immédiatement les sous-zones auxquelles elle correspond, sauf dans la zone 886, où la sous-zone \$2 précède toutes les autres sous-zones.

Lorsque la sous-zone \$3 est répétée dans une zone du bloc 6xx, chaque \$3 précède la ou les sous-zone(s) correspondant au point d'accès présent dans la notice d'autorité avec laquelle ce \$3 fait le lien.

Pour l'utilisation du \$1, voir le bloc 4XX.

Exemples :

[and]

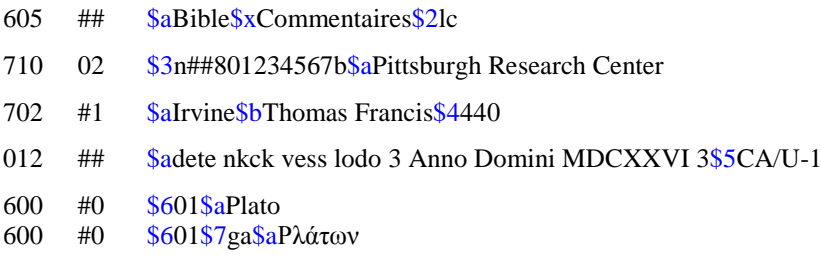

# **4.4 Caractères**

Dans les zones de données d'UNIMARC, tous les caractères sont autorisés lorsqu'ils correspondent à des caractères graphiques et que les données sont sous forme textuelle. Dans les sous-zones codées d'UNIMARC et dans les valeurs d'indicateurs, les caractères autorisés sont ceux spécifiés dans les zones ou sous-zones concernées.

## **4.5 Caractères à utiliser en cas d'ambiguïté**

Le caractère de remplissage ( | ) est utilisé dans les cas où il n'est pas possible de donner la valeur appropriée à un élément de données codées. Cela se produit en particulier lorsque la valeur correspondante n'existe pas dans le format source. Le caractère de remplissage est un caractère graphique dans la norme ISO 646 : "|" (ligne verticale), position 7/12 de la table des codes à 7 bits.

Il ne faut pas utiliser le caractère de remplissage dans le Label de notice, ni dans le Répertoire, ni à l'intérieur d'une étiquette ou dans le texte. Il ne doit pas non plus être utilisé pour remplacer un élément de donnée codée obligatoire, un code de sous-zone, une ponctuation ou tout autre caractère particulier, ni pour remplacer la totalité des codes dans une zone codée facultative. Dans ce dernier cas, il ne faut pas utiliser la zone.

#### *Caractère de remplissage dans les données codées*

Dans les données codées, le caractère de remplissage est utilisé quand une agence n'attribue jamais de valeurs à un type particulier de données : par exemple, dans la zone 100 (Données générales de traitement), les positions 17 à 19 (Type de public destinataire), si l'agence de catalogage n'utilise pas les codes pour enregistrer le public auquel la ressource est destinée.

Il faut bien distinguer cette utilisation du caractère de remplissage de celle d'autres codes de portée générale, tels #, u, v, x, y, z dans certaines zones. Voici une description de l'utilisation la plus répandue de ces codes :

# (blanc) *Aucune valeur*.

Utilisé dans les zones de longueur fixe lorsqu'il y a moins de valeurs à attribuer que de positions disponibles. Par exemple, dans la zone 105 (Zone de données codées : ressources textuelles – monographies), pour les positions 4 à 7 (Nature du contenu), lorsque seule la valeur « i » (Statistiques) s'applique, les positions 4 à 7 seront remplies comme suit : « i### ».

- u *Inconnu*. Utilisé quand le catalogueur n'a pu trouver l'information, mais qu'un code spécifique aurait dû être attribué.
- v *Combinaison*.

Utilisé quand la ressource présente une combinaison de plusieurs caractéristiques codées chacune différemment.

x *Non applicable.* 

La caractéristique ne correspond pas au type de ressource que l'on décrit. Par exemple, dans la zone 115 (Zone de données codées : images projetées, enregistrements vidéo et films) la position 9 (Technique - enregistrements vidéo, films) ne s'applique pas quand il s'agit de diapositives.

y *Absent*.

Utilisé quand la caractéristique codée ne correspond pas à la ressource. Par exemple : dans la zone 100 (Données générales de traitement) position 20 (Type de publication officielle).

z *Autre*.

Utilisé quand des codes sont attribués et que les caractéristiques de la ressource sont connues, mais qu'aucun des codes définis ne convient (par exemple, en zone 105, position 11 et en zone 110, position 1). Ce code peut parfois signifier « inconnu » quand le code « u » ne figure pas dans la liste sous cette catégorie ou qu'il est déjà utilisé pour une caractéristique particulière.

*Caractère de remplissage dans les indicateurs*

Pour les indicateurs, le caractère de remplissage est utilisé quand l'agence de catalogage n'attribue jamais de valeurs à un type particulier d'indicateur, par exemple, dans la zone 710 (Nom de collectivité – Responsabilité principale), pour l'indicateur 1 (Type de nom de collectivité). Il est également utilisé dans le cas où il conviendrait d'utiliser les valeurs u, v, ou z, c'est-à-dire *inconnu*, *combinaison* ou *autre.* 

Le caractère de remplissage est enfin utilisé quand le format UNIMARC a un indicateur précis qui ne peut être généré par aucune valeur dans le format source.

### **4.6 Indication d'éléments non destinés au classement**

Les éléments de données qui ne doivent pas être pris en compte pour le classement peuvent être marqués en utilisant les caractères de commande de classement du jeu de caractères de commande bibliographiques [1](#page-2-0) (ISO 6630<sup>[2](#page-2-1)</sup>). Le NSB (*Non-Sorting Characters-Beginning* ou caractère(s) non destiné(s) au classement - début) est placé immédiatement avant la chaîne de caractères sans valeur pour le classement et le NSE (*Non-Sorting Characters-Ending* ou caractère(s) non destiné(s) au classement - fin) immédiatement après, sans aucun espace entre les caractères de commande de classement et les éléments non destinés au classement. Le jeu des caractères de commande bibliographiques est décrit en annexe J. Dans les exemples, NSB et NSE sont représentés de la façon suivante : ≠NSB≠ et ≠NSE≠.

### **4.7 Forme et contenu des données**

UNIMARC est avant tout un format d'échange, qui doit pouvoir contenir des données venant d'agences et de systèmes qui utilisent différents formats. Du fait que ces données ont pu avoir été élaborées en suivant les règles de différents codes de catalogage, il n'est pas toujours possible de faire des recommandations précises sur la forme des données contenues dans une notice UNIMARC, ni de donner la liste des éléments de données qui doivent être présentes dans une notice UNIMARC. Cependant, de par leur nature même, les notices bibliographiques produites par différentes agences ont beaucoup de points communs et, par conséquent, certaines parties de la notice sont traitées selon des pratiques similaires. C'est le cas de la partie descriptive de la notice, qui relève de l'ISBD (International Standard Bibliographic Description). UNIMARC recommande que les éléments descriptifs d'une ressource suivent les règles de l'ISBD. Pour le détail, voir l'annexe M.

L'ISBD détermine la présentation des données dans une notice, qui doit pouvoir être lue par l'utilisateur d'un catalogue ou d'une bibliographie, mais ne fournit pas les règles à suivre pour créer une notice lisible par machine, à partir de laquelle peut être générée une notice de catalogue au format ISBD pour la consultation humaine. Le présent Manuel fait certaines recommandations afin d'aider les utilisateurs du format à prendre les décisions nécessaires en cette matière pour donner autant de cohérence que possible aux notices converties en UNIMARC par différentes agences de catalogage. D'autres informations sur les pratiques relatives à l'application de l'ISBD se trouvent dans la description du bloc 2XX (Bloc des informations descriptives) et dans celle des différentes zones de ce bloc. Dans d'autres domaines pour lesquels il n'existe pas de pratiques normalisées, ce manuel fait généralement un choix de recommandations basées sur des pratiques existantes. Les exemples proposés dans ce Manuel sont fondés sur des définitions et des pratiques recommandées, mais ne constituent pas des prescriptions et ne peuvent couvrir tous les cas.

Certains codes de catalogage permettent d'entrer dans une même notice des données correspondant à plusieurs éditions différentes d'un titre donné. Le format UNIMARC propose plusieurs manières d'enregistrer ces données, notamment l'utilisation d'une zone de note, la répétition de la zone 010 (ISBN) ou de la zone 011 (ISSN), accompagnées d'un commentaire approprié dans les sous-zones de qualificatif et de disponibilité, ou encore l'utilisation des zones du bloc 4XX (Bloc des liens avec d'autres notices bibliographiques).

Étant donné les variantes possibles dans la pratiques mentionnées ci-dessus, il est recommandé que la documentation accompagnant les notices échangées explique les usages suivis. Pour les recommandations détaillées, voir Annexe K.

-

<span id="page-2-0"></span><sup>1</sup> NdT : conformément à la traduction française de la norme ISO 646, « *control functions* » est traduit ici, ainsi que dans le *Manuel UNIMARC – Format des notices d'autorité*, par « caractères de commande », et non par

<span id="page-2-1"></span><sup>&</sup>lt;sup>2</sup> NdT : ISO 6630:1986 – Caractères de commande bibliographiques.

# **4.8 Ponctuation**

Afin d'assurer un maximum de cohérence entre les utilisateurs d'UNIMARC, ce Manuel fait également quelques recommandations en ce qui concerne la ponctuation. Il recommande, à quelques exceptions près, de ne pas utiliser la ponctuation ISBD pour délimiter les sous-zones, du fait qu'elle peut être restituée automatiquement à partir des codes de sous-zones. Des instructions précises sont données dans les spécifications relatives à chaque zone.

Dans les autres parties de la notice, la ponctuation est enregistrée en suivant les usages de l'agence de catalogage. Chaque agence doit appliquer des règles de ponctuation constantes, afin que l'origine de la notice soit, pour l'agence qui la reçoit, une indication des traitements requis pour générer la ponctuation nécessaire. De nombreuses agences ne donnent pas de ponctuation pour délimiter les sous-zones dans les zones de point d'accès (par exemple dans le bloc 7XX, Bloc des responsabilités), car cette ponctuation peut être générée de la même manière que pour les zones ISBD lorsque la notice est imprimée. Les exemples donnés dans ces zones illustrent aussi bien l'utilisation que l'omission de la ponctuation.

# **4.9 Usage national et local**

Toutes les zones dont l'étiquette contient un 9, c'est-à-dire 9XX, X9X, XX9, sont réservées à une utilisation nationale ou locale ; leurs définitions et les valeurs attribuées aux indicateurs et aux codes de sous-zones ne sont pas définies par le Comité permanent UNIMARC de l'IFLA (PUC). Il en va de même pour la valeur 9 des indicateurs et pour la sous-zone \$9.

Dernière mise à jour : janvier 2022.